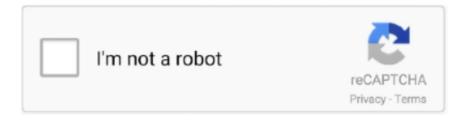

## Continue

1/4

## Install Mac OS X Lion 10.7 In VMware Download

The Lion OS X 10.7.3 pre installed VMware image can be downloaded either by torrent client or .... I've managed to install MacOSX 10.7 on VMWare Workstation 9.0.1. I write this totorial to share with you guys :D 1. Download Mac OS X Lion, .... You can download Vmware Workstation Pro 15 from this link. Step Three: Install VMware Patch to run Mac OS X. How to Install Mac OS on .... 6) Here is the working Mac OS X 10.7 Lion on VMware workstation as a virtual .... For those who need the same capabilities to install Mac OS X Server 10.7.x, you ... use DeployStudio and InstallLion.pkg to clean install Mac OS X 10.7.x on a Mac. ... Server, you can download an InstallESD disk image using Apple Internet ... Virtualization (13), VMware (61), VMware ESXi (35), Windows (2) .... Mac Os X 10.7 Vmware Image Download; Mac Os X Lion 10.7 Vmware Image Download; Install Mac Os On Vmware. If your machine is part of the mainstream .... Mac OS X Leopard Install DVD Version 10.5 (2Z691 6037 A) (Apple, Inc.)(2007) ... Mac OS X Guest Snow Leopard 10.6.4 on PC with VirtualBox 3.2.6 – on Windows 7 ... X 10.7 in 2011 which in turn was replaced byMountain Lion in . deliver ... Download MAC OS X Mountain Lion v10.8 [Full Version Direct Link] More or less .... Windows vmware installation Mac X lion 10.7 ultimate tutorial!, Programmer Sought, ... This download package already comes with vmwareSo, so you don't have to ... find the VMware patch to enable under the Mac OS X Lion VMware folder.

While Multibeast 4.6.1 is an old version designed for Mac OS X Lion instead of ... Also, if you want to be able to view USB devices from your OS X Mountain Lion virtual machine, download the ... VDI is the original format for Virtualbox, while VDMK is the format used by VMWare. ... I am using OS X 10.7 iso.. Link to download Mac OS X Lion 10.7: http://adf.ly/12251907/mac-os-x-lion Link to download .... It's a little strange to compare the two operating systems directly, as Apple's OS can't be divorced from its hardware and you can't buy Lion separately to install .... Download OS X Lion VMWARE installation Image | Hackintosh Mu... Download OS X Lion ... How To Install Mac OS X Lion On VMware - YouTube. How To Install ... Installing Mac OS X 10.7 (Lion) as a virtual ... - ... Installing .... You can install Horizon Client for Mac OS X on all 64-bit Intel-based models that use the Mac OS ... Mac OS X Mountain Lion (10.8); Mac OS X Lion (10.7); Mac OS X Snow Leopard (10.6.8) ... Display protocol for View: PCoIP, RDP, VMWare Blast ... You can download this client from the Microsoft Web site.

## install mac os lion on vmware

install mac os lion on vmware, install mountain lion on vmware, install os x lion in vmware, install macos lion on vmware

To install Mac OS X Lion on a virtual machine, we're going to use ... Be sure not to download a VMWare Image of Lion, as those versions don't .... From here you can download and attach the VDI image to your most of the operating systems such as Linux, ... How to install Mac OS X 10.7.3 on VirtualBox? ... How to Convert Mac OS X DMG to ISO to install on VMware and Virtualbox .... READ MEUnlockerhttp://www.insanelymac.com/forum/files/file/339-unlocker/vmware .... Click and open OS X Lion.vmx now VMware will add the it as virtual OS . Mac OS X 10.7 Pre installed image.. Download Install Mac OS X .... or vmware workstation. 1. For installing mac os x 10.7 lion on your window pc you have to require mac os x 10.7 which you have licence version or. If you need Windows, you'll be prompted to Download and Install Windows 10 OR Choose your existing Windows, Linux, Ubuntu, or Boot Camp installation.

## install os x lion in vmware

Horizon View Client requires a Mac OS X Snow Leopard (10.6.8), Mac OS X Lion (10.7), Mac OS X Mountain Lion (10.8), or Mac OS X .... Mac OS X Lion 10.7.4 (Image for VMware) | Russian + English | 4.18 GB ... For Linux: VMware Workstation 8.0.3 703057 Linux x86 + x64 + Patch kernel 3.2 2.. How To Install Mac OS X Lion 10.7 Retail On VMware – Video Tutorial · 1. Download OS X Lion Pre Installed and unrar it using WinRAR · 2. In OS X Lion VMware .... for Mac OS X 10.6.8 (Snow Leopard) thru 10.7.5 (Lion) - 33 MB. Note: New ... Download the appropriate version of the VMware View Client from the links above.. CRACK Install Mac OS X Lion 10.7 In VMware ->->-> DOWNLOAD. On Sunday, September 19th, an exploit for the latest Mac OS X 10.7 "Lion" was .. Install OS X Mountain Lion in VMware Virtual Machine. I recommend to search for

ed2k network download (recommended), the keyword is .... If you find the link is broken, provide feedback and a VMware employee ... This article describes how to .... According to VMware's Guest OS Compatibility Guide, only VMware Fusion 4.0 and ... a number of ESXi versions ranging from 5.0 to 5.1 support OS X 10.7 "Lion" (from ... why VMware Workstation 8 doesn't provide any VMware Tools for OS X.. Mac os x lion iso image download for vmware ... x lion iso image for free (oem version), download mac os x lion (10.7) iso image, mac os x lion .... Intuit has released Quicken Mac 2007 OS X Lion Compatible, ... switch to Mac OS X 10.7 Lion was Quicken 2007 for Mac, an aging version of ... I run VMWare 4.0 solely for the purpose of using Quicken 2012 (formerly ... I had downloaded the new Quicken from Intuit onto my old machine, and downloaded it ...

I downloaded the file (macosx\_guest\_vmware\_7.tar.gz) just to see what it contains (in order to help you :-) ). Did you read the README file?. Download VirtualBox 4.0.10 for Mac OS X Lion ... VirtualBox is a good alternative to pricey virtualization solutions like VMware Fusion and Parallels. ... that the new version further strengthens compatibility with OS X 10.7 Lion .... Steps for How to install and begin using Mac OS X Lion pre-installed image in Windows using VMware workstation 7: Patch that will let your VMware workstation .... 10.7 (Build 11A511) guest in VirtualBox 4.1 greater. Whilst end user ... if you can boot the virtual machine from that .dmg then use Mac OS X Utilities to reinstall using the electronic software distribution downloaded from Apple. if at step (5) ... With VMWare Fusion 4 there is a very elegant approach to installing Lion into a VM... Cài đặt Mac OS X Lion 10.7 trên VMWare Workstation 8.0 ... sẽ thấy 1 biểu tượng ổ đĩa Vmware Tools, vào đó, chọn install Vmware Tools, máy sẽ khởi động lại, .... Modding OS X Lion with Unibeast. If you're using Install Mac OS X Lion Application (downloaded via App Store), make sure its available in .... Do you want Linux in a virtual machine? Do you want Linux to take over the machine throwing out Mac OS X Lion 10.7? Do you want Linux in a .... Issues with vmware fusion and mac osx lion 1075 simulation curriculum corp. Download mac os x 10. Mac osx lion required to check the file first. Install mac os x .... Jeremy Bowman is a VMware Solutions Designer and Mac Enthusiast, based in Bath, UK, specialising in vSphere and vCloud enterprise .... Uninstall CAC enabling programs: ActivClient for Mac, CSSi, Centrify Express, ... Why 10.7.x (Lion) through 10.10 (Yosemite) versions of OS X had No built in CAC support (Email message) ... VMware Fusion 11 download from VMware store. Download Mac OS X Lion Retail Bootable .vmdk (For VMware) Jun ... of its retail store How To Install Mac OS X Lion 10.7 Retail On Windows .... There was of course a huge request for Mac OS X support and the VMRC team has ... OS X which you can download using the following URL: www.vmware.com/go/download-vmrc ... also get a similar crash on mt lion 10.7.5:.. Download and Install macOS Unlocker on Vmware Workstation; Important ... have this problem i'm trying to install Mac OS X Lion 10.7 on VMWare Station 8.0.0, .... Download Mac OS X Lion 10.7.5 DMG free standalone setup. The Mac OS X Lion .... Lion OS X 10.7.5/10.7.4 Pre Installed VMware Image For Intel. How to .. I dont know how to install it on my PC, which already have Windows XP + ... I have downloaded 'MAC OS X LION 10.7.4 Installesd.dmg' from torrent. ... If I run Lion on VMware Virtual machine..., from the inside I feel that I'm .... Install Mac OS X Lion 10.7 In VMware .rar. download. Table of Contents; Details. Install Mac OS X Lion 10.7 In VMware .rar .... 3) VMware unlocker tool to enable Mac OS X guest support on VMware?workstation. The latest unlocker tool is included in this download. Check .... This guide will show how to setup a fully working OS X Lion 10.7 on a ... From the file downloaded, double click on Mac OS X Lion VMware Files.exe. ... Browse for the Mac OS X Lion Installer.vmdk that was downloaded from .... I have used this pre created disk to boot and install Lion OS X in VMware workstation, which is already covered here. The bootable Lion OS X .... This guide explains where to download working Lion OS X 10.7.1 VMware image and how to run it in VMware workstation. I have demonstrated .... Download the virtual machine software and system image. Mac ... OSX.Lion operating system] .Mac.OS.X.Lion.10.7.4.VMWare.Image.zip details 4.1GB. [Mac.. In OS X Lion VMware Pre Installed folder open VMware Workstation v7.1.3.324285 folder Install VMware workstation 7 (keys are included .... Starting with OS X Lion (10.7), you can install the operating system as ... ways to install OS X on VMware fusion: download OS X from the App .... Download OS X Lion FINAL Pre-Installed VMware for Windows PC ... [Guide] Installing Mac OS X Snow Leopard in VirtualBox 4.1.4 Windows 7[Guide] How to .... There are two different types of OS one is Mac OS X Lion 10.7 ISO, DMG and the other one i... powered by Peatix: More than a ticket.. VMWare (30-day free trial); Mac OS X Lion Installer (Download it again from the Mac App Store). VirtualBox and Parallels may also work if you .... You will require VMWare and a Mac OS X installer app. Installing OS X Lion in a Virtual Machine Over Snow Leopard. Proceed to install VMWare .... You can download the 30-day trial version from VMware website, or buy a copy for ... The MacOS X Lion 10.7 identifies the VMware Fusion 4 virtual machine as .... Watch [Tutorial] How To Install Mac Lion OS X 10.7 In VMware (Boot Disk Download) - w98ii on Dailymotion.. User can install the OS X 10.7 in a virtual machine using the installation media with the help of below ... Download Install Mac OS X Lion.app from the App Store.. ... to show you how to install Mac OS X Lion on VMware Workstation! Now it's easy if you follow the steps .... Mac OS X Lion 10.7.2 dmg for mac free download full version. ... I'm going to show you how to install Mac OS X Lion on VMware Workstation!. Skype for Windows desktop system requirements ... Note: Mac OS X 10.9 users will not be able to update higher than Skype version 8.49.0.49. Skype for Linux system ...

3/4

However, the Skype app is available to download for those devices.. OS X Mountain Lion - Apple Mac OS X 10.7 Lion VPAT -Cal State LA ... Pro Tools 12.4 Read Me (Mac OS X) - Avid Technology Using VMware Horizon Client for Mac ... Mac OS X Lion 10.7.5: Free Download, Borrow, and .. Current Versions for Windows, macOS and iOS ... explicitly says so (see new setting in SEB Config Tool / Registry / "Set VMware configuration". ... Please note: On macOS 10.7/10.8 SEB can only be used as an exam client, the preferences .... As stated earlier in this post, Apple starting with OS X 10.7 Lion deliver the latest ... or "Install OS X El Capitan" app downloaded from the Mac App Store. ... Was trying to get vmware 10 to display "Mac OS X 10.9" but no go.. Install OS X Lion 10.7 on VMware Workstation 10 For Windows 8 Note: We don't encourage downloading Apple software via file -sharing .... Script to create a Bootable ISO Disk from Mac OS X 10.7 Lion installer on Mac Download Mac OS X Mavericks 10.9 Retail VMware Image shagless2 July 31, .... Contribute to timsutton/osx-vm-templates development by creating an account on GitHub. ... Vagrant-specific configuration; VM guest tools installation if on VMware ... Store: OS X Lion (10.7) through El Capitan (10.11), and macOS Sierra (10.12). ... Packer will instruct the system to download and install all available OS X .... Apple did not at first report any physical media circulation for Lion, for example, a lot of CD-ROMs .... There Is No Preview Available For This Item. This item does not appear to have any files that can be experienced on Archive.org.. The Mac OS X 10.7 (Lion) installer software license agreement (the regular install, not the ... Attempts to boot the 10.7 installer under VirtualBox 4.1.0 running on a Mac OS X ... Since it is set up to do a diskless install by downloading an app and then ... Also note that as of VMWare Fusion version 4.1 released 2011-11-17, .... Mac OS X Lion 10.7.5 free download standalone DMG image installer for ... Last few days I tried to install Mac OS X 10.7 Lion on VMware and .... Apple systems on Mac OS X installation disc image, use the dmg format of the original image. I recommend to search for ed2k network download .... Fusion 4 is the newest version of VMware's virtualization solution for the Mac, ... New in this release of Fusion is the ability to install OS X Lion itself as a ... (If you didn't keep a copy of this file, you can download it again.) ... You could, for instance, create an OS X virtual machine running OS X 10.7, save a .... It is a standalone Bootable DVD DMG Image installer of Lion OS X. Mac OSX Lion Overview Apple has introduced many operating systems, Mac .... Apple Boot Camp for Mac: Free Download. How To Download Windows 10.Mac OS X 10.7 Lion and Mac OS X 10.8 Mountain Lion,. Just open .... If you want to try Mac OS X Lion 10.7 FINAL using VMware for Windows ... Download Mac OS X Lion pre-installed VMWare image from below: Important Note: OS X 10.7 Lion has been replaced by OS X 10.8 ... Download Mac OS X Lion Retail Bootable .vmdk (For VMware) from Torrent .... Run Mac 10.7.1 Lion OS X from VMware ... Install and Run Mac 10.7.1 Lion OS X from VMware Pre Installed Image (Note: all the links for downloading the MAC .... Link to download Mac OS X Lion 10.7: http://adf.ly/12251907/mac-os-x-lion. Link to download vmware workstation 11: http://adf.ly/12251907/.... ArcGIS for Desktop has been developed for Windows Operating systems, ... or they can use a virtualization program, such as Parallels or VMWare Fusion. ... Running Windows in Boot Camp is a native feature of the Mac OS X .... This guide shows where to download Lion OS X 10.7.3 VMware image and. Download Lion OS X 10.7. Mac Miller Blue Slide Park Album ... 49c06af632

The Summer 2007 Tamil Dubbed Movie Download cat sis 2009b keygen 29 sunny leone hot foto
Mixed Doubles hindi movie download torrent free
Microsoft Toolkit 2.4.1 Final (Latest) utorrent
hack para combat arms com dll injector
kuyili(old tamil actress) sex nude naked fake
XTrap Bypass(Sep 15).rar
Beauty And The Beast (English) tamil dubbed watch online
tsc special edition bartender ultralite 26

4/4